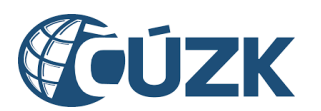

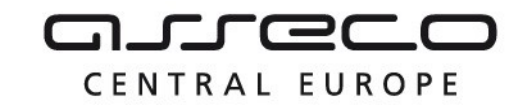

# Vybudování IS DMVS

# Popis služby R13a – Služba pro evidenci výsledku editace prvků DTI

pro verzi 1.7.1

Historie změn dokumentu

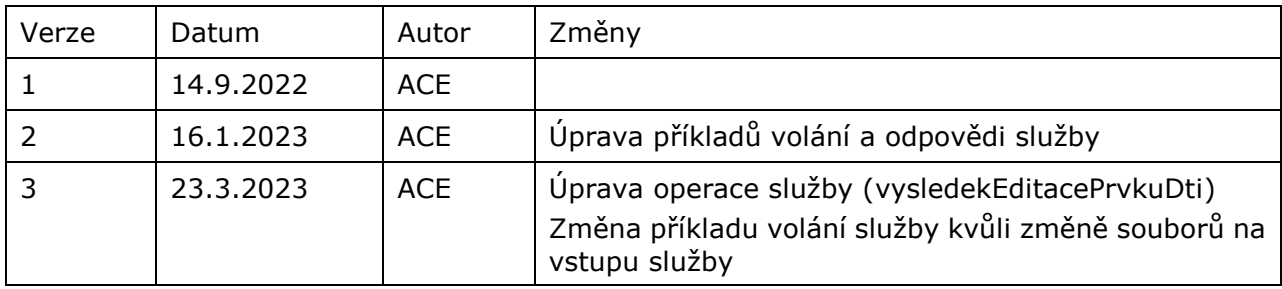

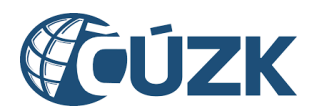

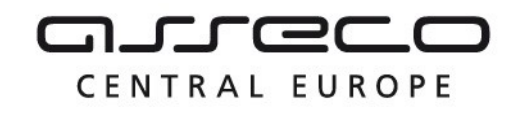

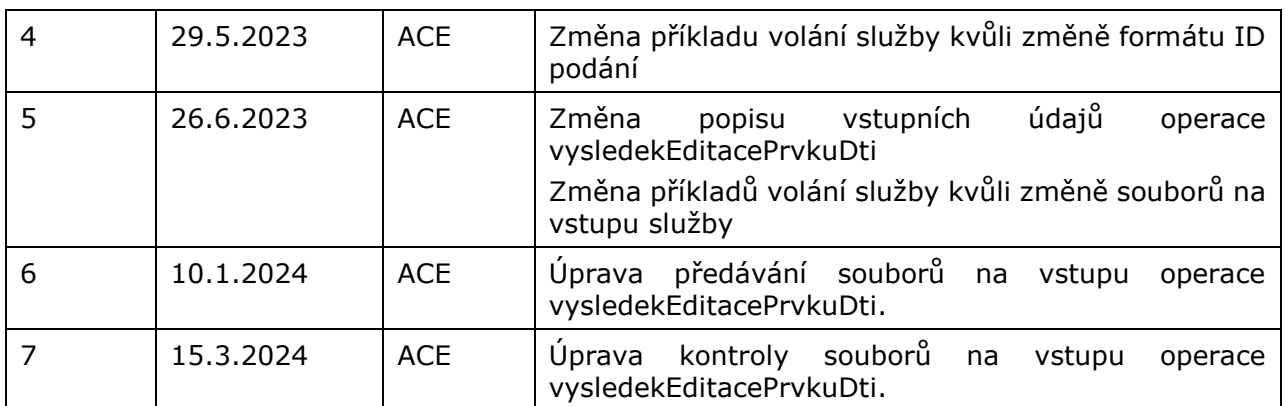

#### Obsah

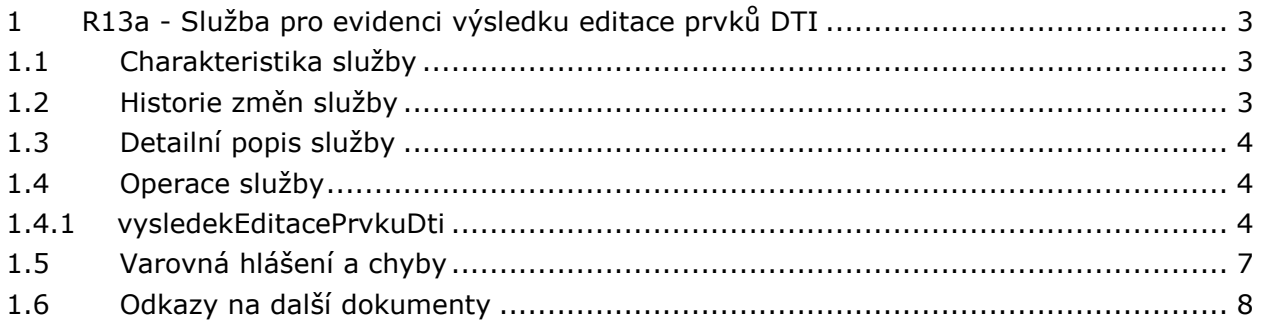

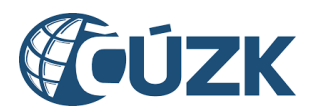

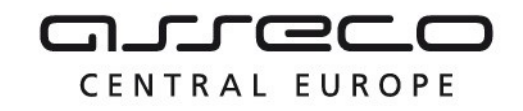

# <span id="page-2-0"></span>1 R13a - Služba pro evidenci výsledku editace prvků DTI

# <span id="page-2-1"></span>1.1 Charakteristika služby

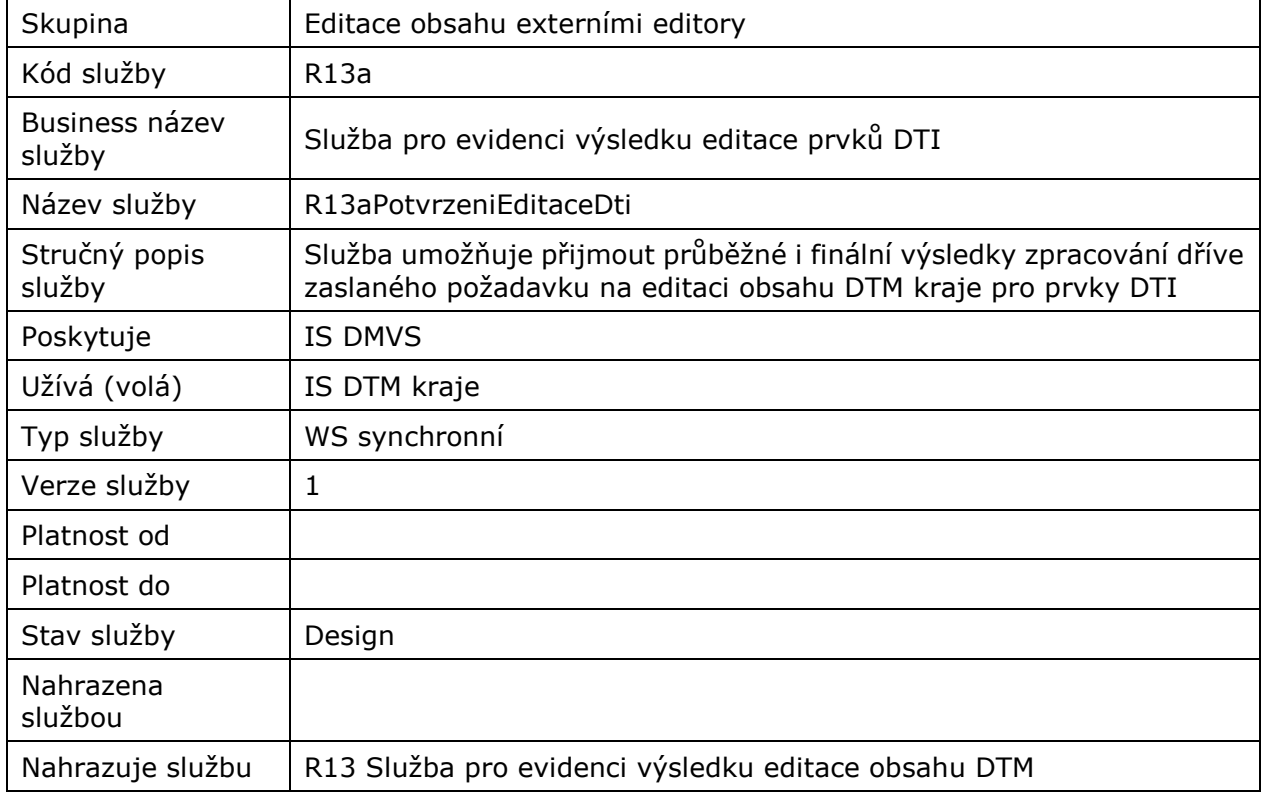

## <span id="page-2-2"></span>1.2 Historie změn služby

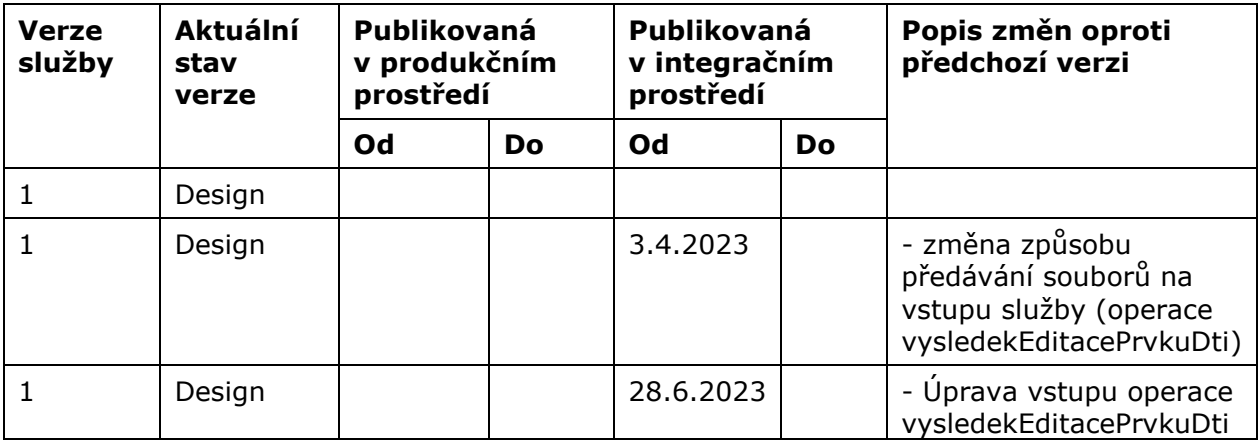

Asseco Central Europe, a.s. Strana 3 (celkem 8) and Strana 3 (celkem 8) and Strana 3 (celkem 8)

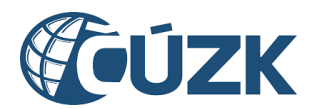

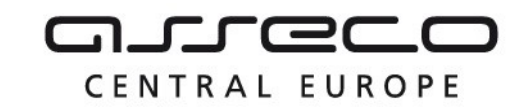

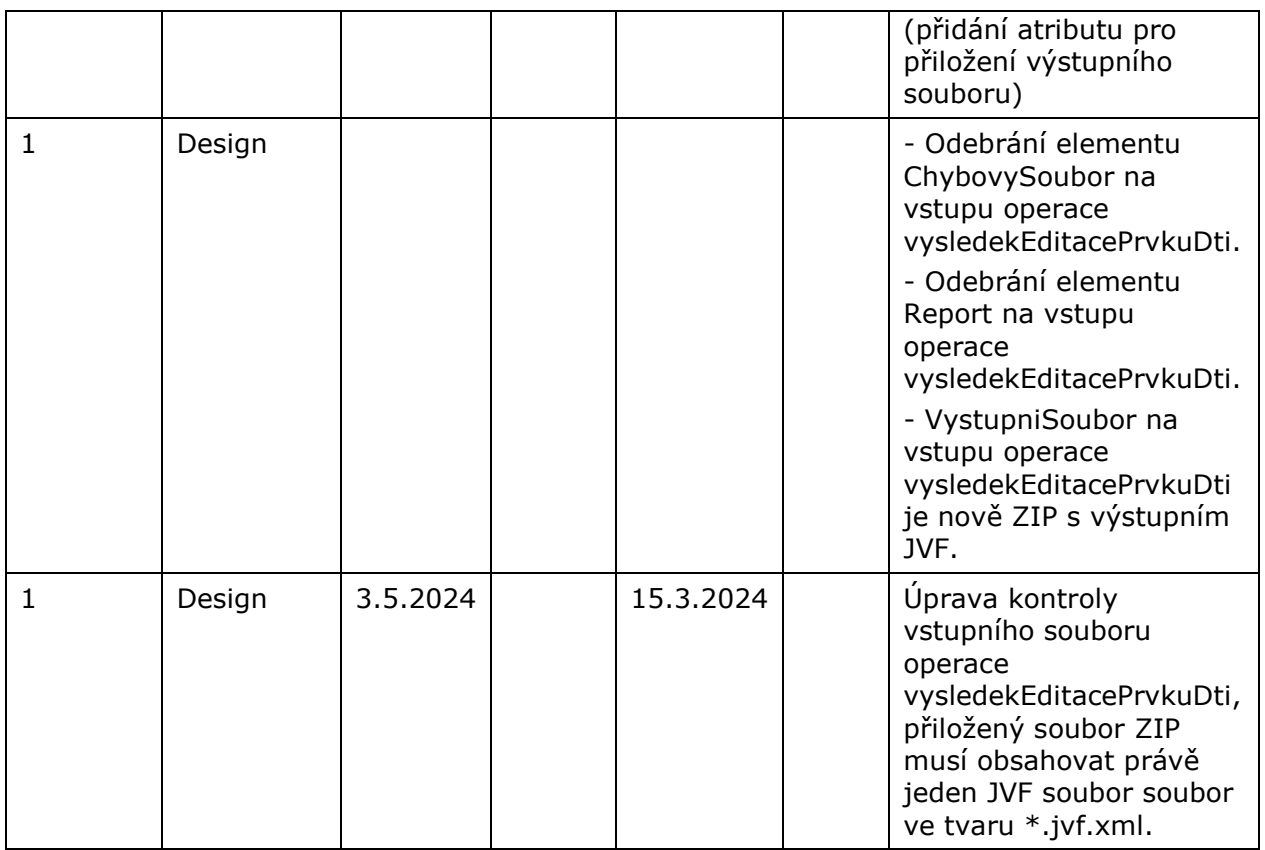

### <span id="page-3-0"></span>1.3 Detailní popis služby

Webová služba vystavená na straně IS DMVS (modul "Příjem dat") určená pro příjem výsledku editace prvků DTI z IS DTMK. Služba má definovaný jeden koncový bod *vysledekEditacePrvkuDti* určený pro příjem výsledku zpracované editace DTI.

### <span id="page-3-1"></span>1.4 Operace služby

#### <span id="page-3-2"></span>1.4.1 vysledekEditacePrvkuDti

Tato operace slouží pro příjem výsledků editace prvků DTI od IS DTMK. Pokud vstupní parametry obsahují chybu, vrátí služba chybový stav. Jsou-li všechny hodnoty vstupních parametrů validní, vrací operace webové služby potvrzení o zpracování požadavku.

#### **Vstupní údaje**

Vstupní zpráva *VysledekEditacePrvkuDti* obsahuje

- ID podání (identifikátor řízení vytvořený v IS DMVS),
- kód IS DTMK, který editaci prvků DTI zpracoval,

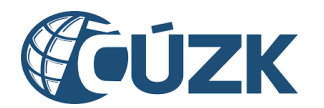

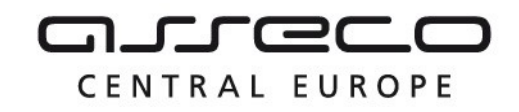

- typ výsledku editace DTI (PodaniEditaceZamitnuto, EditaceNezplatnena, EditaceZplatnena),
- ZIP soubor (s parametry název a obsah souboru) obsahující výstupní soubory:
	- o výstupní JVF soubor,
	- o report a případný chybový soubor.

Přiložený ZIP soubor musí obsahovat právě jeden JVF soubor ve tvaru \*.jvf.xml.

#### **Výstupní údaje**

Odpověď operace zprávou *VysledekEditacePrvkuDtiOdpoved* obsahuje potvrzení o přijetí požadavku a *ID požadavku*.

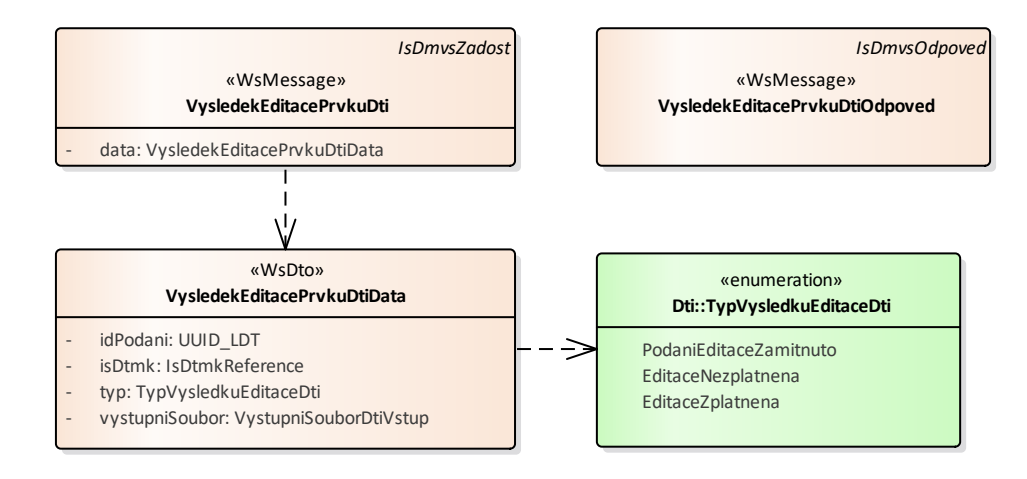

#### **Kontroly při volání služby**

Na vstupu jsou prováděny běžné kontroly na oprávnění při volání služby. Dále jsou prováděny tyto kontroly:

- Kontrola existence požadavku v IS DMVS podle ID podání.
- Kontrola validity JVF souboru (kontrola velikosti souborů a ověření validity JVF vůči aktuální verzi XSD JVF).

#### **Příklad volání služby**

```
<soapenv:Envelope xmlns:soapenv="http://schemas.xmlsoap.org/soap/envelope/" 
xmlns:urn="urn:cz:isvs:dmvs:isdmvs:schemas:R13aPotvrzeniEditaceDti:v1" 
xmlns:urn1="urn:cz:isvs:dmvs:common:schemas:Messages:v1" 
xmlns:urn2="urn:cz:isvs:dmvs:common:schemas:IsDtmk:v1" 
xmlns:urn3="urn:cz:isvs:dmvs:common:schemas:Soubory:v1">
    <soapenv:Header/>
    <soapenv:Body>
      <urn:VysledekEditacePrvkuDti>
```
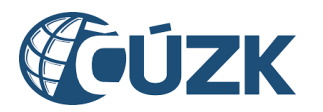

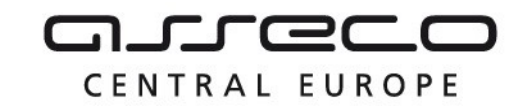

```
 <urn1:Hlavicka>
             <urn1:UidZadosti>5cc2bf93-9185-420b-9be5-85d649eec547</urn1:UidZadosti>
          </urn1:Hlavicka>
          <urn:Data>
             <urn:IdPodani>EDTI-998A5E34-BC0D-4892-BF0E-7985FCF65E13</urn:IdPodani>
             <urn:IsDtmk>
                <urn2:Kod>CZ010</urn2:Kod>
             </urn:IsDtmk>
             <urn:Typ>EditaceZplatnena</urn:Typ>
             <urn:VystupniSoubor>
                <urn3:Obsah>cid:464727475816</urn3:Obsah>
                <urn3:Nazev>vystupni-sobor.zip</urn3:Nazev>
                <!--Optional:-->
                <urn3:KontrolniSoucet>SHA-
256=73db7b8b1efd0fa5eb4bcc1c6829e069354db6cd9bd8e3afafcfb089b3087d29</urn3:KontrolniSoucet>
             </urn:VystupniSoubor>
          </urn:Data>
       </urn:VysledekEditacePrvkuDti>
    </soapenv:Body>
</soapenv:Envelope>
```
#### **Příklad odpovědi**

```
<SOAP-ENV:Envelope xmlns:SOAP-ENV="http://schemas.xmlsoap.org/soap/envelope/">
     <SOAP-ENV:Header/>
     <SOAP-ENV:Body>
          <ns44:VysledekEditacePrvkuDtiOdpoved 
xmlns:ns2="urn:cz:isvs:dmvs:common:schemas:Messages:v1" 
xmlns:ns44="urn:cz:isvs:dmvs:isdmvs:schemas:R13aPotvrzeniEditaceDti:v1">
               <ns2:Hlavicka>
                     <ns2:UidOdpovedi>781d3399-000f-49a2-bd12-6e6e19584aa8</ns2:UidOdpovedi>
                     <ns2:Vysledek stav="OK">
                          <ns2:UidZadosti>5cc2bf93-9185-420b-9be5-85d649eec547</ns2:UidZadosti>
                          <ns2:Hlaseni>
                               <ns2:Hlaseni kod="1000" typ="Informace">
                                     <ns2:Zprava>Požadovaná akce byla úspešne 
provedena</ns2:Zprava>
                               </ns2:Hlaseni>
                          </ns2:Hlaseni>
                     </ns2:Vysledek>
               </ns2:Hlavicka>
          </ns44:VysledekEditacePrvkuDtiOdpoved>
     </SOAP-ENV:Body>
```
</SOAP-ENV:Envelope>

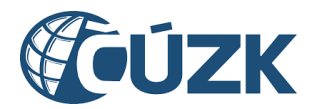

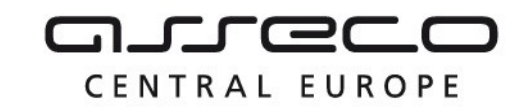

# <span id="page-6-0"></span>1.5 Varovná hlášení a chyby

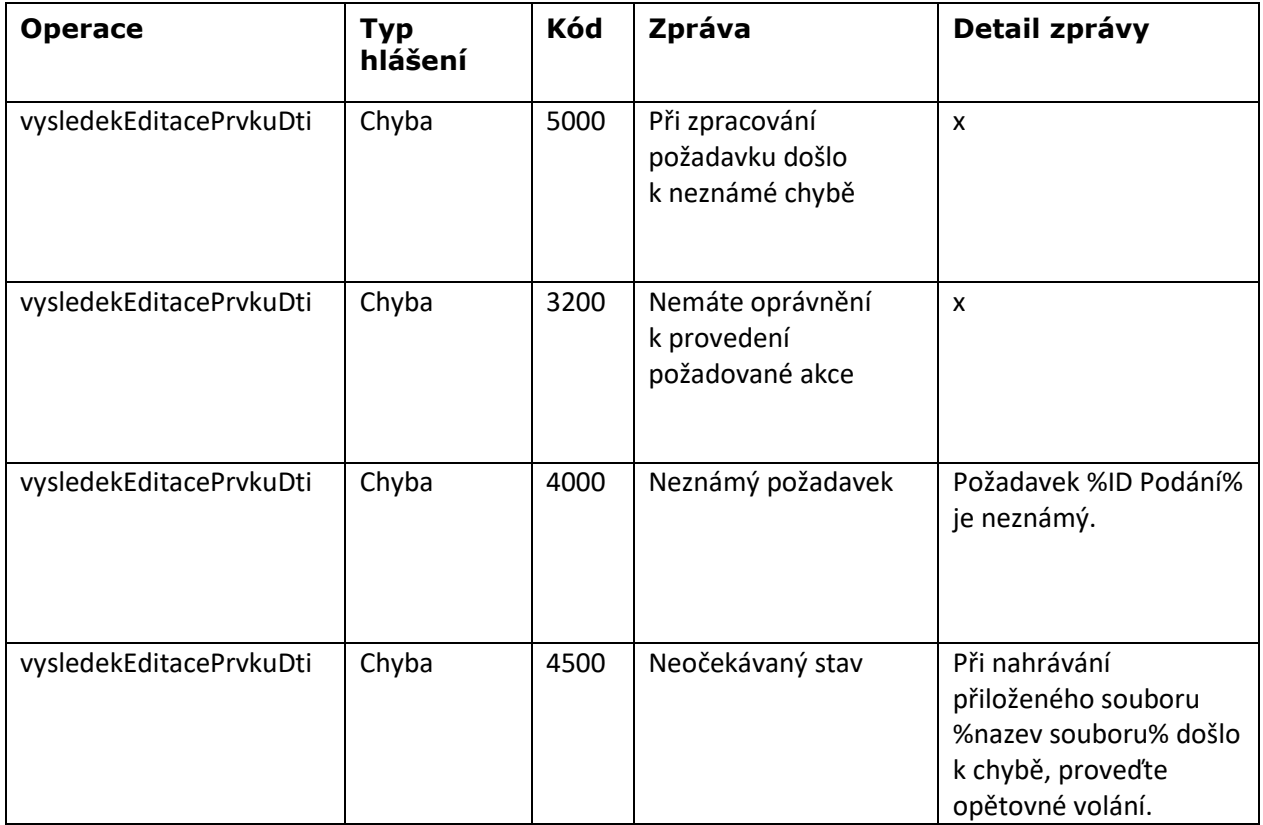

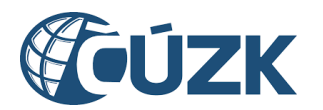

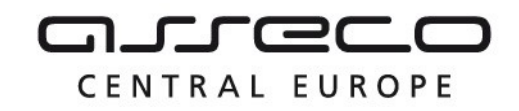

## <span id="page-7-0"></span>1.6 Odkazy na další dokumenty

#### **WSDL služby:**

dmvs-ws-api/isdmvs-ws-api/src/main/resources/wsdl/R13aPotvrzeniEditaceDti/R13aPotvrzeniEditaceDti-v1.wsdl

#### **XSD služby:**

dmvs-ws-api/isdmvs-wsapi/src/main/resources/xsd/IsDmvsWsApiV1/R13aPotvrzeniEditaceDti/R13aPotvrzeniEditaceDti-v1.xsd dmvs-ws-api/isdmvs-wsapi/src/main/resources/xsd/IsDmvsWsApiV1/R13aPotvrzeniEditaceDti/VysledekEditacePrvkuDtiData-v1.xsd dmvs-ws-api/isdmvs-wsapi/src/main/resources/xsd/IsDmvsWsApiV1/R13aPotvrzeniEditaceDti/VysledekEditacePrvkuDtiOdpoved-v1.xsd dmvs-ws-api/isdmvs-ws-

api/src/main/resources/xsd/IsDmvsWsApiV1/R13aPotvrzeniEditaceDti/VysledekEditacePrvkuDti-v1.xsd

#### **Dokument obsahující zakladni principy chováni služeb a společné prvky služeb:**

CUZK\_DMVS\_zakladni\_principy\_chovani\_sluzeb.pdf